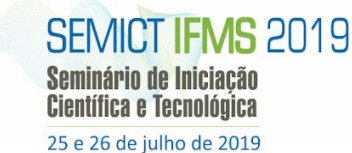

**Q** CNPa **NEW INSTITUTO FEDERAL** 

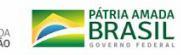

# **REALIDADE AUMENTADA PARA INTERAÇÃO EM EXPOSIÇÕES DE OBRAS DE ARTE: MODELAGEM DE OBRAS DE ARTE DA REGIÃO**

**71° REUNIÃO** 

Gabriellen Vitório da Silva<sup>1</sup>, Dorgival Pereira da Silva Netto<sup>1</sup> 1 Instituto Federal de Mato Grosso do Sul - Corumbá - MS gaby18vsilva@gmail.com, dorgival.silva@ifms.edu.br

# **Resumo**

O objetivo desta pesquisa é desenvolver um aplicativo capaz de integrar a comunidade local com o acervo de obras de arte da região, desenvolvendo uma interface computacional avançada que envolve simulação em tempo real e interações, através de canais multissensoriais (Kirner & Kirner, 2011). Foi feito o levantamento de requisitos com o público alvo para compreender a melhor forma de desenvolver o aplicativo, bem como um levantamento minucioso do acervo de obras locais disponível.

**Palavras-chave:** Realidade Aumentada, Modelagem, Obras de Arte.

### **Metodologia e desenvolvimento**

O levantamento de requisitos foi feito através da aplicação de um questionário simples, que foi aplicado na comunidade local em espaço aberto (Praça da Independência). A ideia proposta neste projeto foi desenvolver a aplicação fazendo utilização de QR-Code, o que facilita a inserção digital das pessoas, já que hoje os QR-Codes estão presentes em diversas situações cotidianas, e a partir do rastreamento de códigos impressos que serão capturados por uma câmera de dispositivo de móvel, e depois mapeados por um software (Da Silva et al., 2012). A aplicação do questionário resultou em uma delimitação do público que definiu que o aplicativo poderia ser desenvolvido para um público bastante generalizado de pessoas. Foi definido que a aplicação seria desenvolvida para alcançar pessoas que estudaram o ensino médio, com pouca ou nenhuma intimidade com recursos digitais. Após a definição do público, foram escolhidas, catalogadas e modeladas as imagens da exposição. Para a modelagem, foi utilizado o programa Blender, de código aberto, que tem a finalidade de realizar modelagens, animações, texturizações, etc. Os objetos foram selecionados a partir do acervo local disponível. Dentro das possibilidades, foram utilizadas as obras em exposição no MUHPAN (Museu de História do Pantanal), situado na cidade de Corumbá - MS. Foram feitas fotos em diversos ângulos, para fazer a modelagem. Foi confeccionada uma modelagem manual, buscando reproduzir de maneira fiel, mas não real. A interface do aplicativo foi desenvolvida pensando em sua funcionalidade e na facilidade de utilização. As cores selecionadas foram pensadas dentro do conjunto RGB

(paleta de cores padrão) pensando no conforto visual, bem como na simplicidade da tela para não sobrecarregar a tela com informações demais, posto que o usuário alvo pode não ter tanta intimidade com os recursos tecnológicos.

### **Resultados e Considerações Finais**

A modelagem e o desenvolvimento foi realizada de forma simplificada, buscando definir e conhecer as pessoas que poderiam se adaptar e melhor aproveitar os recursos oferecidos pelo aplicativo desenvolvido, visando alcançar não apenas a inserção digital dos mesmos, mas trazê-los à baia de uma maior intimidade com o que existe de cultural e histórico na região. Abaixo, uma figura demonstrando uma obra modelada no Blender.

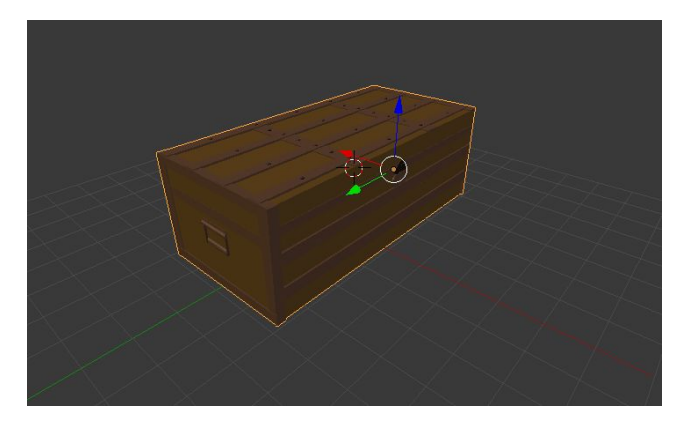

**Figura 1.** Baú antigo, modelado a partir de obra exposta no Muhpan.

# **Agradecimentos**

Agradecemos ao IFMS – Edital - 027/2018 – Propi.

### **Referências**

KIRNER, C.; KIRNER, T. G. Evolução e tendências da Realidade Virtual e da Realidade Aumentada. Realidade Virtual e Aumentada: Aplicações e Tendências. Cap, v. 1, p. 10-25, 2011.

DA SILVA, U. L. et al. Uso de QR Code e Realidade Aumentada como suporte a visitação de museu. In: Anais dos Workshops do Congresso Brasileiro de Informática na Educação. 2012.

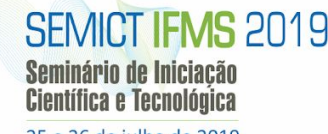

25 e 26 de julho de 2019

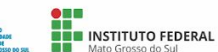

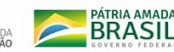

# **AUGMENTED REALITY FOR INTERACTION IN ART EXHIBITIONS: MODELING WORKS OF ART**

**CNPa** 

**71° REUNIÃO** 

Gabriellen Vitório da Silva<sup>1</sup>, Dorgival Pereira da Silva Netto<sup>1</sup> 1 Instituto Federal de Mato Grosso do Sul - Corumbá - MS gaby18vsilva@gmail.com, dorgival.silva@ifms.edu.br

# **Abstract**

The objective of this research is to develop an application capable of integrating the local community with the region's art collection, developing an advanced computational interface that involves real-time simulation and interactions through multisensory channels (Kirner & Kirner, 2011). Elicitation of requirements with the target audience was made to understand better a way to develop the application, as well as a thorough survey of the collection of local works available.

**Keywords:** Augmented Reality, Modeling, Works of Art.

### **Methodology and Development**

The survey of the target public was made through the application of a simple questionnaire, which was applied in the local community in open space (Independence Square). The idea was to develop the app in the present project using QR-Code, which facilitates the digital insertion of people, since today QR-Codes are present in various everyday situations, and from the tracking of printed codes that will be captured by a mobile device camera, and then mapped by software, (Da Silva et al., 2012). The poll resulted in the delimitation of the public that defined that the application could be developed for a reasonably general audience of people. It was determined that the app would be designed to reach people who studied high school, with little or no intimacy with digital resources. After the definition of the public, the images of the exhibition were chosen, cataloged, and modeled. For the modeling, the Blender program was used, of open code, that has the purpose of realizing modeling, animations, texturizações, etc. The objects were selected from the local collection available. Within the possibilities, the works on display in the MUHPAN (Museum of History of the Pantanal), located in the city of Corumbá - MS, were used. Photographs were taken from different angles to do the modeling. This is not a digital reconstruction of the works. Manual modeling was made, trying to reproduce faithfully. The application interface has been designed with functionality and ease of use in mind. The selected colors were thought within the RGB set (standard color palette) thinking of the visual comfort as well as the simplicity of the screen, to do not overload the screen with too much

information, since the target user may not have as much intimacy with the technological resources.

### **Results and Final Considerations**

The modeling and development was carried out in a simplified way, seeking to define and know the people who could adapt and better take advantage of the features offered by the developed application, aiming to reach not only the digital insertion of the same ones, but to bring them to the bay of a greater intimacy with what exists of cultural and historical in the region. Below, a figure demonstrating a work modeled in Blender.

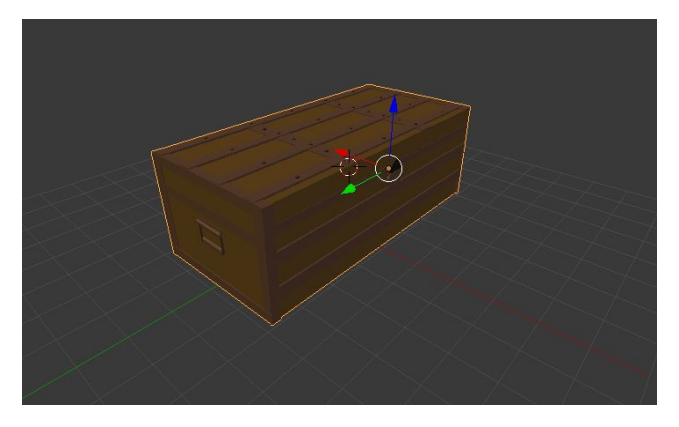

**Figure 1.** Ancient chest, modeled from Muhpan exposed work.

### **Acknowledgments**

We thank IFMS - Corumbá Campus for its support.

# **References**

KIRNER, C.; KIRNER, T. G. Evolução e tendências da Realidade Virtual e da Realidade Aumentada. Realidade Virtual e Aumentada: Aplicações e Tendências. Cap, v. 1, p. 10-25, 2011.

DA SILVA, U. L. et al. Uso de QR Code e Realidade Aumentada como suporte a visitação de museu. In: Anais dos Workshops do Congresso Brasileiro de Informática na Educação. 2012.